# 

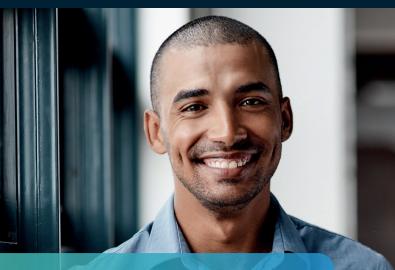

We make corporate data and value flows transparent and thus customisable.

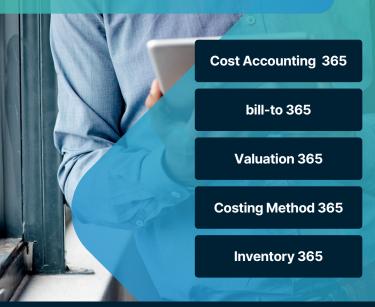

Apps for Microsoft

Dynamics 365 Business Central

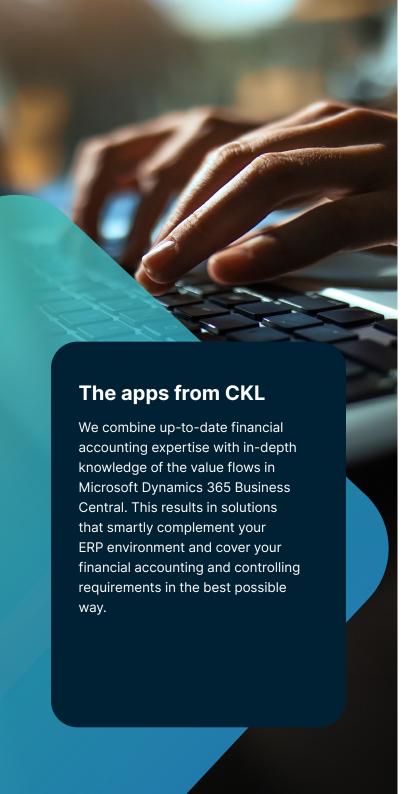

## Overview of the apps

**Cost Accounting 365** 

The Cost Accounting 365 app for Microsoft Dynamics 365 Business Central provides you with a controlling tool for cost analyses and operational evaluations. With this special solution you can map all requirements, such as internal performance accounting, allocations according to all procedures, calculative long term entries, working with budgeted costs and the evaluation of the data using an analysis view that you yourself prepared. Cost Accounting 365 is a highly modern and flexibly expandable software solution with the special CKL effect:

| bill-to 365        | Valuation 365 |
|--------------------|---------------|
| Costing Method 365 | Inventory 365 |

Our apps for Microsoft Dynamics 365 Business Central provide more than just added value for Microsoft's ERP systems. They contribute added value to financial accounting and controlling, combine seamlessly and significantly simplify your work. Our product family offers additional special solutions that are based 100% on Microsoft Dynamics 365 Business Central:

bill-to 365, Valuation 365, Costing Method 365 and Inventory 365.

### **Cost Accounting 365**

#### **Cost Accounting 365**

Cost Centre Accounting 365 provides the basic functions of company cost accounting. As an important basic function, a consistent breakdown into fixed and variable cost components is possible. This can be supported by saving fixed amounts or percentage values for the respective cost categories. In Cost Centre Accounting, basic functions such as cost allocation sheets, transfers and cost rate formation are processed. Cost Centre Accounting also forms the basis for determining the overhead rates for profit performance accumulation.

### What does Cost Accounting offer you?

- What does Cost Accounting offer you?
- Technically state-of-the-art and flexibly expandable
- Separation between fixed and variable amount proportions
- Storage of fixed amounts or percentage shares in the cost category
- Reference value for managing performance entries
- Incorporation of flexible performance types with the help of reference values (such as number of employees, Number of quotations/orders, number of requests/orders, number of stock movements)
- Definition of standard allocation keys, e.g. using the step- ladder method with distribution according to ratio, service,or reference cost category, quantity x cost ratio with settlement rate, the ratio of budget values
- Budget link to Financial Accounting (bidirectional)
- Posting of budget values as actual values
- Budget creation using plan assessments
- Export and import function to/from Excel
- Administration of analysis views for detailed evaluation of multidimensional basis and to present target-actual comparisons
- Simple deletion of cost category entries per journal after incorrect entries

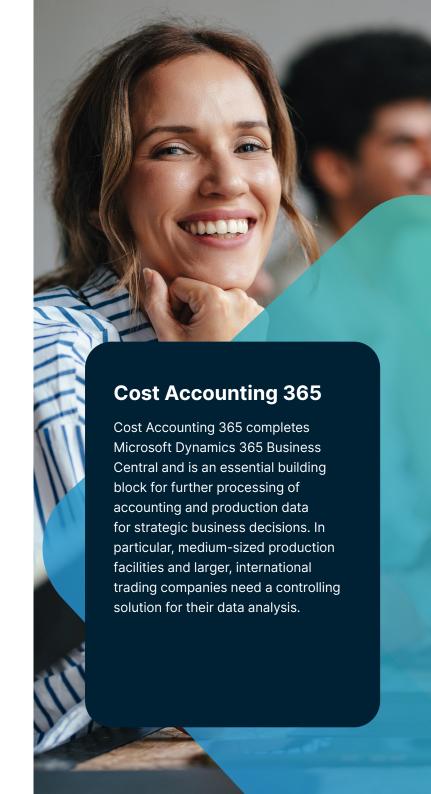

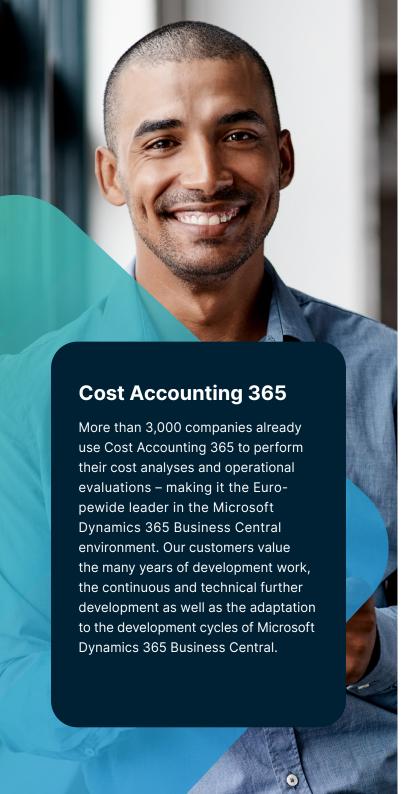

#### **Cost Unit Accounting**

Cost Unit Accounting provides users with a solution to set up multilevel contribution margin analyses. The module should primarily be understood as a cost object time calculation. Thanks to complete integration into Cost Unit Accounting via billing processes, meaningful contribution margin levels can be formulated and achieved on a fixed cost coverage basis. Cost Unit Accounting determines the products or services for which costs have been incurred and how much. This can be done both for the individual product unit and for the total quantity generated and sold by a product type within an accounting period. Variable cost account schemes make standard cost analyses as well as multi-level contribution margin calculations possible.

#### What does cost object accounting offer you?

- Any number of cost objects
- Separation between fixed and variable amount proportions
- Optional automatic transfer of cost and service postings
- Any number of contribution margin levels
- Performance journal in connection with a reference value and allocation rate
- · Internal cost allocation
- Create any number of overhead calculation schemes
- Calculation of overhead rates for credit to Cost Centre Accounting
- Structure of cost unit budgets with fixed and variable (quantity-based) budgets
- · Export and import of budget data into Excel
- Create any number of analysis views for actual and budget data
- Imputed recurring postings
- PowerBI and Power Pivot evaluation templates
- and much more

### bill-to 365

### Automate your recurring invoices and bills

A variety of billing methods are available to you, which you can also easily change and individually expand. Of course, the New Commerce Experience from Microsoft is also part of this. But bill-to 365 can do so much more. Whether you need to bill for consumption, licences or one-off items. Whether it concerns projects, sprints, software or magazine subscriptions. Whether it's concerns water, electricity, telephone, storage space or CPU load. bill-to 365 takes care of the billing for you.

- Subscription management
- · Flexible billing models
- Fully automated process

### **Efficient solution for your subscription billing**

You may be satisfied with writing orders and invoices/bills manually if each transaction is individual. But in many business sectors, subscriptions and recurring invoices/bills are now the norm. This means that, in principle, the same bill must be issued again and again at fixed intervals over the term of the subscription. With smaller or larger variations in the number of components.

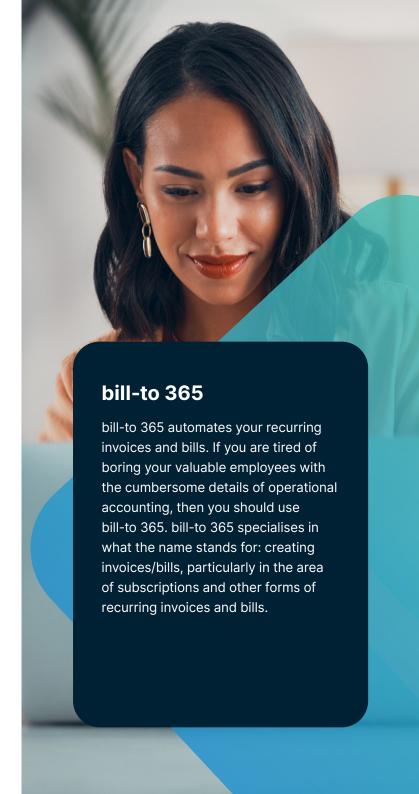

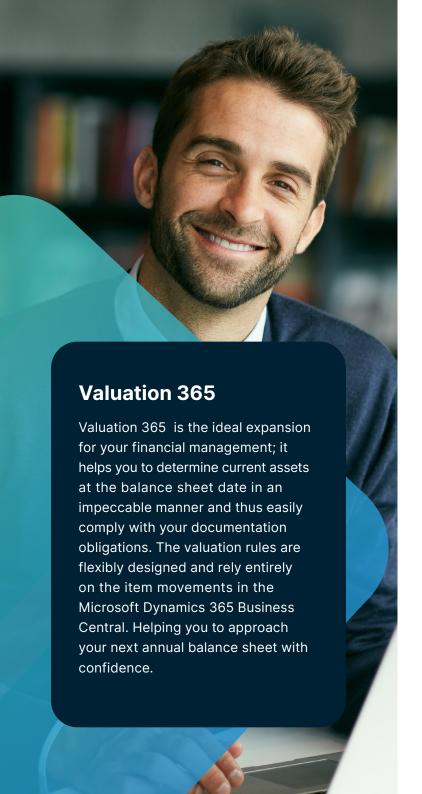

### Valuation 365

Valuation 365 supports you in ensuring the correct and reliable processing and valuation of current assets in accordance with statutory valuation regulations. The special solution ensures that balance-sheet relevant and important values are determined in a simple and convenient way during the inventory. The necessary reconciliation, a detailed proof of the valuationcriteria as well as the resulting values are ensured for auditing bodies.

#### Valuation 365 is the ideal solution for you if ...

- Assets must be correctly valued at balance sheet date
- You have to redetermine your standard cost
- · Range procedure according to periods
- · You want to carry out multilevel valuations
- Determining this with Excel is too time-consuming for you
- Your auditor does not accept the previous derivation and traceability
- You can reduce the dependencies of the "lowest value principle" and the associated rules cannot be mapped
- The standard support of your system is not sufficient

A valuation using Valuation 365 is carried out under strict compliance with the lowest value principle.

- · Valuation according to age structure
- Valuation according to item range of coverage
- Valuation according to stock outflow procedure
- · Valuation according to batch expiry date
- Valuation according to storage locations
- · Valuation according to lowest value
- Valuation according to lowest value foreign currencies
- · Manual individual value adjustment

The app Valuation 365 relies completely on the item movements in Microsoft Dynamics 365 Business Central. Each movement is interpreted according to the assigned valuation rule and proposed for valuation and devaluation. The lowest value from all valid valuation rules is always marked as valid. You can change the value manually by means of an individual value adjustment.

### **Costing Method 365**

With Costing Method 365, you can subsequently change inventory issue methods without losing the cost information in the item entries and historical item information.

The inventory issue method is of key importance for calculating the stock value of a company. Different methods can reach widely differing costs and stock values with the same database. As a rule, the inventory issue method of an item is firmly moored in the item and value entries as soon as item movements are posted. However, situations repeatedly arise in which it becomes necessary to change the inventory issue method of an item.

#### Three common cases:

- User error: During setup of an item, a user accidentally selects the wrong inventory issuemethod.
- Legal grounds: If conformity with the International Accounting Standards (IAS) is sought, then the user can request a change of a inventory issue method. The IAS, for example, do not permit the use of the LIFO inventory issue method, meaning that companies must change the chosen inventory issue methods where necessary.
- Change in procurement: An item, which has so far been manufactured by the company itself (e.g. with standard inventory issue method), will be bought in the future. This can require an adjustment to an inventory issue method that is more suable for purchases. It is also possible to
- subsequently change the base unit and item tracking code and reset the fixed cost price.

Costing Method 365 was developed directly in Microsoft Dynamics 365 Business Central in order to flexibly and easily redefine the inventory issue methods of your items during operation on a reporting date basis.

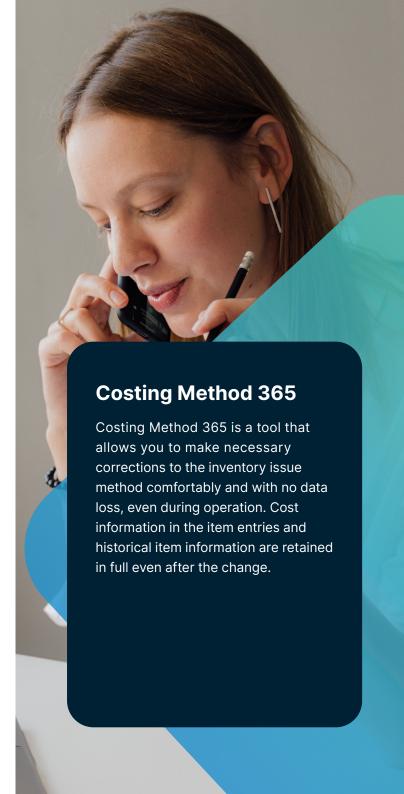

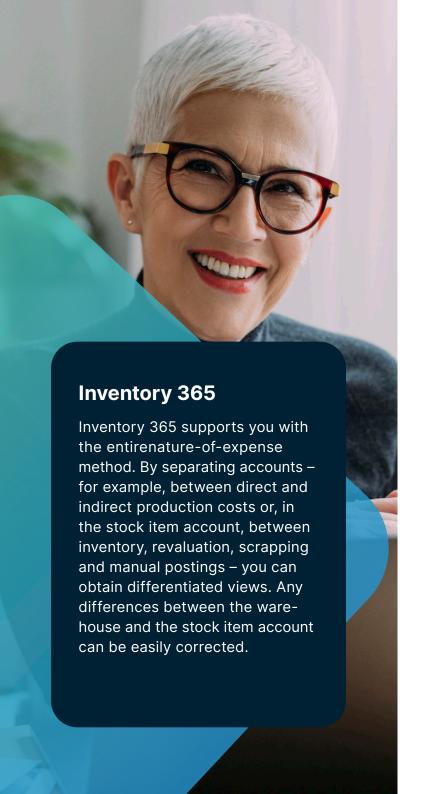

## **Inventory 365**

#### What does Inventory 365 offer you?

- Complete mapping of the nature-of-expense method
- Account separation according to events or processes
- Stock analysis coordination of inventory management with financial accounting
- Floating goods ID with proof of receipt
- · Display of incorrect bookings

# Determination of cost of sales and value creation in the nature-of-expense method

Do you need production's cost of sales and value creation to correctly represent the classic nature-of-expense method? With Inventory 365, you enter "direct" and "indirect" production costs in different accounts, thus differentiating the stock entries between unfinished work and production receipts. Works in progress (WIP) can also be distinguished via activation and deactivation. This means that, in future, you will post your production costs to Financial Accounting on the basis of the production orders.

# Never again will you hear: "Help! My Inventory doesn't add up."

Reconcile your warehouse with the stock item accounts of the general ledger. Differences can be easily found, corrected or documented here. To do this, utilise the where-used list for Inventory 365.

# Separation of accounts according to events or processes

Have you always wanted to differentiate your items between purchasing and production? Would you like to differentiate your stock movements in the stock item account according to inventory, revaluation, scrapping and manual postings? Increase the transparency and level of detail through addi-tional separate P&L postings within your general ledger. With Inventory 365, you override the existing posting matrix depending on the origin and/or cause code. Separate accounts are used for this.

## The apps of CKL

# Expand your Microsoft Dynamics 365 Business Central with apps from CKL Software

All of our solutions are also available as apps for Microsoft Dynamics 365 Business Central. If you already use the cloud-based solution from Microsoft Dynamics 365 Business Central, we have the right app for you to expand your business requirements.

This results in solutions that smartly complement your ERP environment and cover your financial accounting and controlling requirements in the best possible way. We always guarantee technically and functionally modern versions that are coordinated with the development cycles of Microsoft Dynamics 365 Business Central. A concept that pays for itself: Today, more than 3,000 mediumsized customers rely on CKL Software – the European leader in the Microsoft Dynamics 365 Business Central environment.

Cost Accounting 365 bill-to 365

Valuation 365 Costing Method 365

Inventory 365

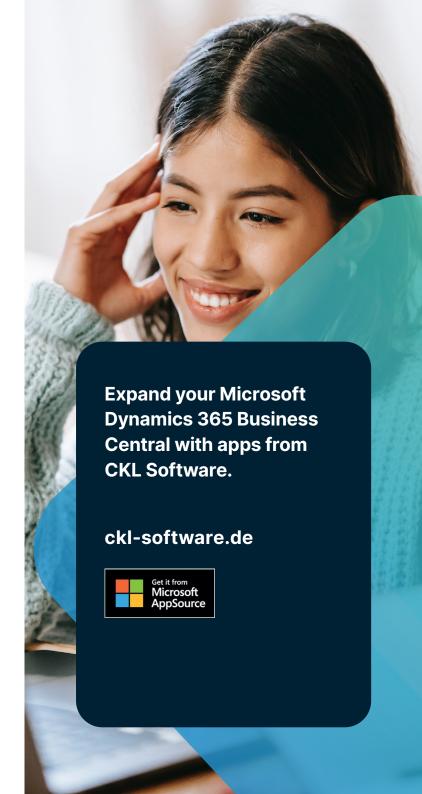

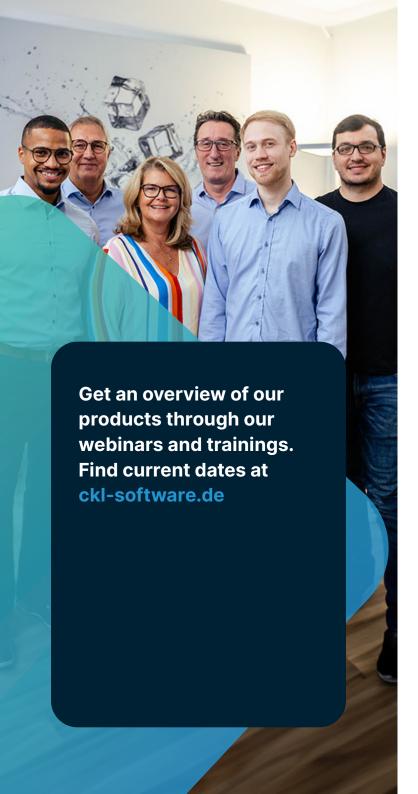

### **CKL** partner support

We're happy to help – comprehensive service and support goes without saying for us. We provide our certified partners with suitable support services and service packages for all our solutions.

You can reach our CKL support team from Monday to Friday, from 9.00 a.m. – 5.00 p.m.

Tel.: +49 (0)40 / 533 00 999-8 E-mail: support@ckl-kore.de

### **CKL** webinars

Our free webinars are designed to provide an initial insight into our products. You are provided with a product overview and get to know the most important functions in a live presentation lasting no more than 90 minutes. Our webinars are intended both for our CKL partners as well as for end customers.

## **CKL trainings**

Our courses provide intensive insight into our core product: Cost and Management Accounting. The course structure and contents undergo continuous further development with partners and customers.

### **CKL Mobile**

You can also get more information via our CKL Mobile App.

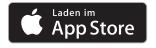

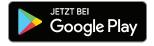

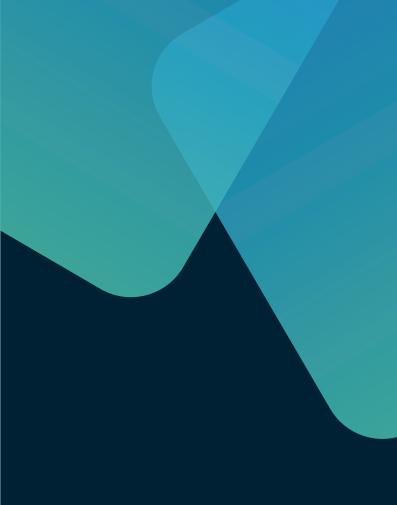

# CKL SOFTWARE

### **CKL Software GmbH**

Luruper Chaussee 125, Haus 6 D-22761 Hamburg T +49 40 / 533 00 999 0 F +49 40 / 533 00 999 9 info@ckl-software.de www.ckl-software.de